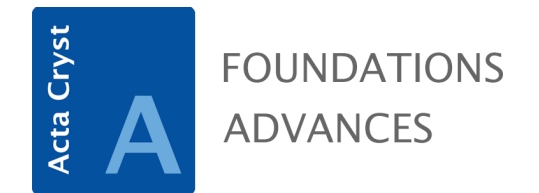

**Volume 80 (2024)** 

**Supporting information for article:** 

**Realizations of crystal nets. I. (Generalized) derived graphs** 

**Gregory McColm** 

#### Appendix B. An algorithm

The following algorithm constructs a simple graph from a voltage graph of one vertex  $v$  and a self-dual edge  $e$  (and hence the derived graph has one orbit of each). We again use the notation  $(A, a)_1 = A$  and  $(A, a)_2 = a$ . For a given placement g, let  $(g\omega(v))_1 = \{M : (M, b) \in g\omega(v)\}\$ be the corresponding orientation set. For a realization, given a vertex  $\rho((v, g\omega)) = \mathbf{v} \in \mathbb{R}^d$  of placement g, say that  $(\mathbf{v}, g)$  is a vertex placement pair, and similarly, given an edge [**u**, **v**] of placement  ${}^g\gamma(e)$  that  $([u, v], {}^g\gamma(e))$  is an *edge traversal pair*; when the context is clear, we will refer to either as a "pair." The input is the weight group  $\omega(v_0)$  of the vertex  $v_0$  and the chosen voltage  $\gamma(e)$  of the edge e.

### START

COMMENT We initialize the algorithm with the reference transversal:

COMMENT For the vertex in  $\Delta$ , we enter the weight group:

 $\omega(v_0)$  is the weight group of the vertex

 $\gamma(e)$  is the voltage of the edge

 $VQ := \{(\mathbf{0}, (\mathbf{I}, \mathbf{0})\omega(v_0))\}$ 

COMMENT And the set of all vertices and their placements encountered thus far:  $P := \{(\mathbf{0}, (\mathbf{I}, \mathbf{0})\omega(v_0))\}$ 

COMMENT For the edge in  $\Delta$ , we enter two edge traversal pairs as that vertex has one incoming edge of that edge orbit and one outgoing.

 $EP := \{ ([{\bf 0},(\gamma(e))_2],\gamma(e)),([(\gamma(e))_2,{\bf 0}],\gamma(e)) \}$ 

COMMENT And the set of lattice vectors encountered (thus far):

 $L:=\varnothing$ 

COMMENT In this loop, we pop the top placement pair in VQ, expand it, and put new edges in E (although at least one edge is not new, which is not a problem since the operation is set union), and deal with new vertices

while  $VQ \neq \emptyset$  do

COMMENT "Pop" the vertex placement pair at the front of the queue

 $p :=$  the vertex placement pair at the front of  $VQ$ 

 $VQ := VQ$  with p deleted

COMMENT Expand the vertex of pair p

 $\mathbf{u} := (p)_1$ 

 $g := (p)_2$ 

COMMENT Now for the vertex figure about  $\mathbf{u}:$  use  $\omega(v_0)$  to generate the incident edges of the vertex figure by applying elements of  $\omega(v_0)$  to the reference edge ee and its dual  $\overline{ee}$ .

$$
VF_{\text{out}} := \{([\mathbf{u}, {}^{gf}\gamma(e)(\mathbf{u})], {}^{gf}\gamma(e) : f \in \omega(v_0)\}
$$

 $VF_{\text{in}} := \{ ([{}^{gf}\gamma(e)^{-1}(\mathbf{u}), \mathbf{u}], {}^{gf}\gamma(e)^{-1}) : f \in \omega(v_0) \}$ 

 $EP := EP \cup VF_{\text{out}} \cup VF_{\text{in}}$ 

COMMENT Generate the vertex placement pairs of the neighborhood of u NBHD  $:= \{ ({}^{gf}\gamma(e)(\mathbf{u}), gf\gamma(e)\omega(v_0)) : f \in \omega(v_0) \}$ 

COMMENT We check the placement of each vertex in the neighborhood of  $\mathbf u$ and add that vertex to the queue if not equivalent to any extant vertex; but if it is equivalent to an extant vector, add the appropriate lattice vector.

for  $(\mathbf{w}, h\omega(v_0)) \in \text{NBHD}$  do

for  $(v, k\omega(v_0)) \in P$  do

if  $h^{-1}k\in\omega(v_0)$  then

COMMENT The orientation is extant, so add to lattice group

 $L:= L \cup \{w - v\}$ 

else

COMMENT The orientation is new, so add vertex to queue

 $VQ := VQ \cup \{(\mathbf{w}, h\omega(v_0))\}$ 

end if

COMMENT Now add to the vertex placement pairs

$$
P := P \cup \{(\mathbf{w}, h\omega(v_0))\}
$$

end do

### end do

# end do

COMMENT We obtain the edges and vertices from their placements and traversals

$$
E := \{(ep)_1 : ep \in EP\}
$$

$$
V := \{(p)_1 : p \in P\}
$$

return  $V, E, L$ 

## HALT

If the original group G is crystallographic in  $\mathbb{R}^d$ , every vertex placement set  $g\omega(v)$ has an orientation set. As there is a finite upper bound on the orders of  $d$ -dimensional point groups, and the number of their cosets, there are finitely many equivalence classes of orientations, and hence if  $\Delta$  is finite, the algorithm will generate only finitely many vertices and halt.